## **MyBenefits Registration**

## **Pre-Registration**

Upon navigation to either online.metlife.com/benefits or metlife.com/mybenefits, you'll see the screen on the right:

Enter the name of your school in the field in the upper-right corner. A drop-down menu of organizations may appear with options to choose from. Choose **Vanderbilt University Student Dental Plan**.

You'll be taken to a screen that asks you to select whether you would like to login or create a new account.

Select **"Create a New Account"** or **"Register Now."**

## **Registration**

From here, you'll be taken to Step 1 of the registration process.

- 1. Enter your first name, last name and your Vanderbilt student email address.
- 2. Select the type of phone number (mobile or landline) and enter your phone number.
- 3. Enter your DOB, zip code and state.
- 4. Enter your **"MetLife ID" (ID cards will be e-mailed to every student in a "Welcome" e-mail)**

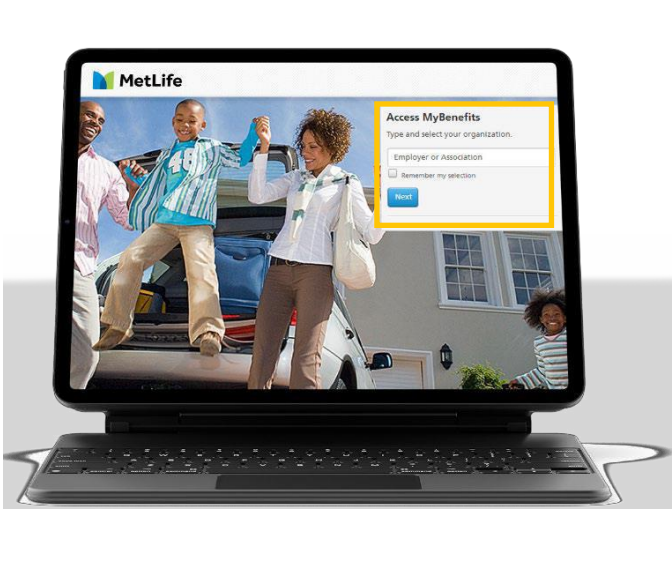

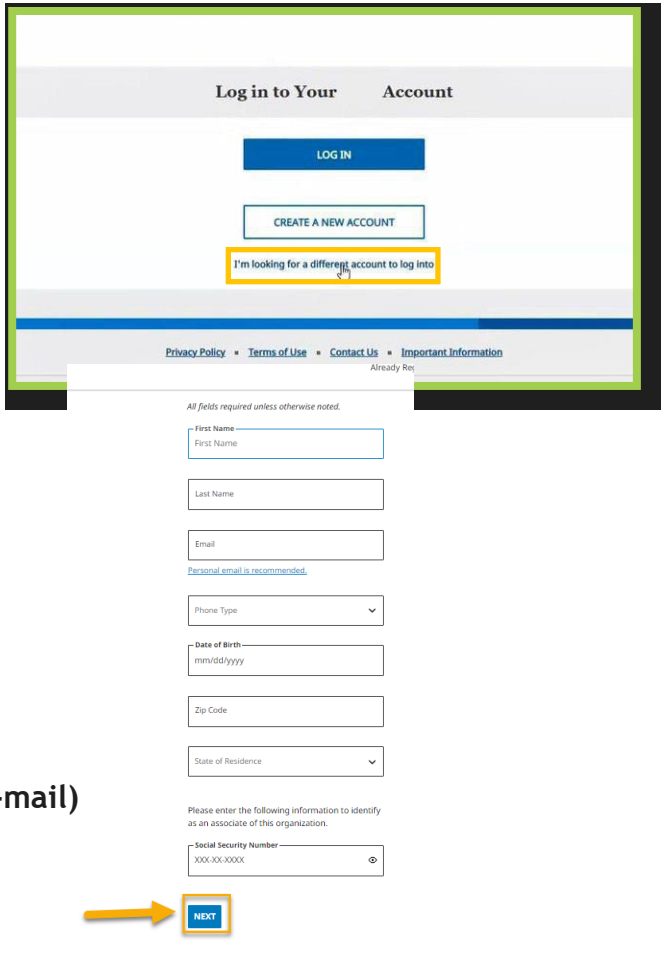

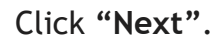

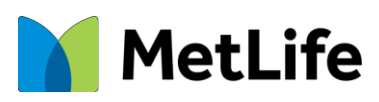

## **Registration Continued**

If your identifying information does not match the information we were provided by your school, you may be prevented from creating an account.\*

Next, select if you would like a **verification code** via text message or voice message.

You'll be taken to the 2<sup>nd</sup> screen on the right. Retrieve the code, then enter it in the text field. The code **will expire** after 15 minutes. Click **"Next"**.

Create a username (it can be changed).

Enter and confirm your desired password in the next two text fields.

If you'd like MetLife to remember your device, select the **"Remember this Device"** checkbox. Your device will be remembered for a maximum of six months.

You may view the eConsent Policy by clicking on the relevant links. Click **"Submit"**. Upon successful submission, you should receive a congratulatory confirmation message.

Finally, select **"Go to Dashboard"** and you will be taken to your Dashboard.

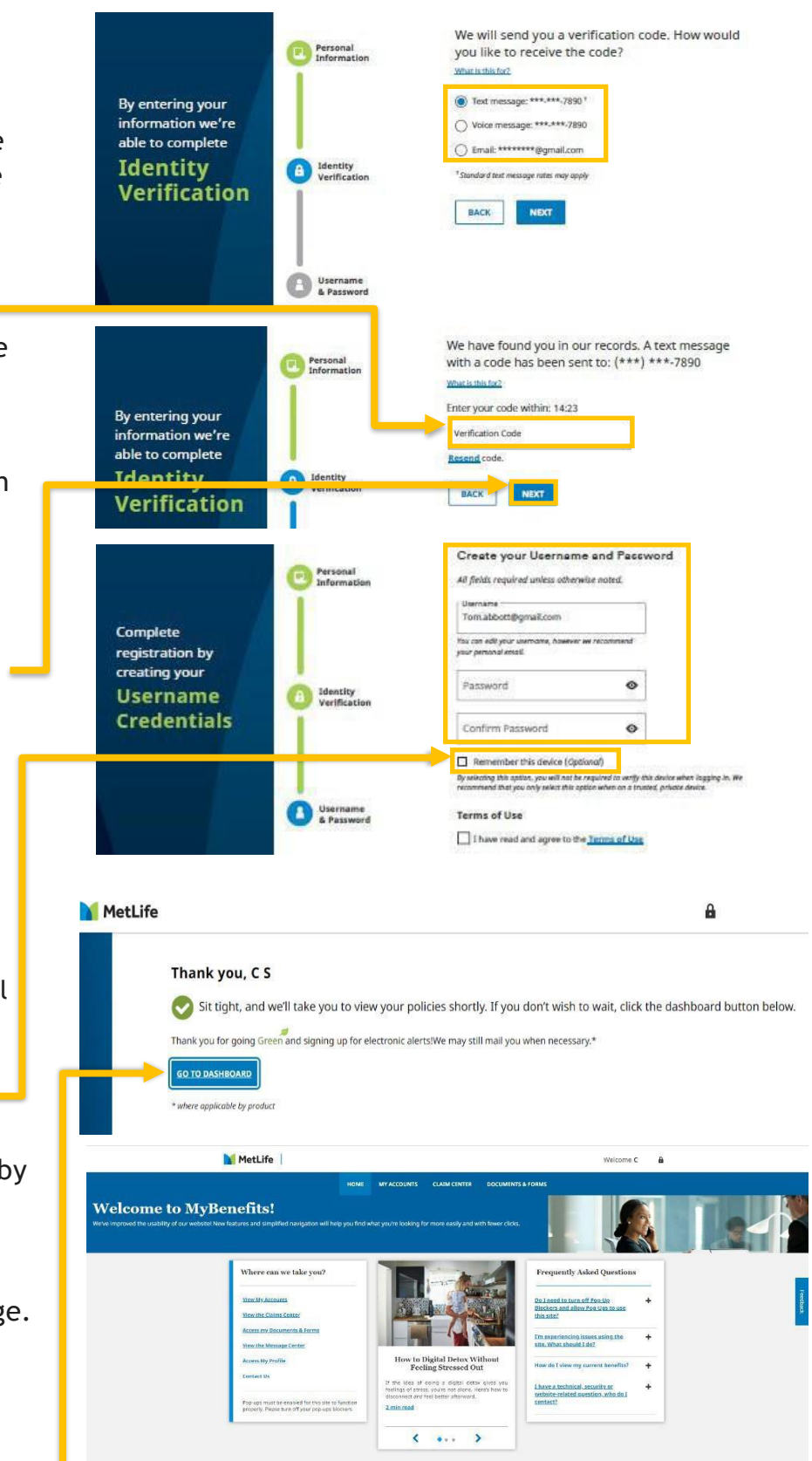

\*If you have any Issues while trying to sign in, please contact MetLife Member Services at: 1-866-832-5756

© 2023 MetLife Services and Solutions, LLC L0623032452[exp0625][All States][DC,GU,MP,PR,VI]